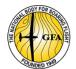

## CONTROLLED AIRSPACE TRAINING AND ENDORSEMENT SYLLABUS

| Name                          | Member Number    |  |
|-------------------------------|------------------|--|
| Club                          |                  |  |
| Gliding hours (total)         | (Last 12 Months) |  |
| Launches (total)              | (Last 12 Months) |  |
| Power flying experience (hrs) | Tug-pilot?       |  |
| Powered sailplane experience  |                  |  |

| Pilot | Pilot:                                                                                                    |                    | GFA No:    |           |      |
|-------|----------------------------------------------------------------------------------------------------|--------------------|------------|-----------|------|
| Desc  | ription of Exercise                                                                                                    |                    | Briefed by | Competent | Date |
| 1.    | Technical Knowledge                                                                                                    |                    |            |           |      |
|       | References: Visual Flight Guide, Gl<br>Procedures for Glider Pilots manu-<br>Information Package (AIP) books,<br>Australia (ERSA). | al, Aeronautical   |            |           |      |
|       | (a) Use of Transponder.                                                                                                    |                    |            |           |      |
|       | (b) Standard words and phrases.                                                                                                    |                    |            |           |      |
|       | (c) Standard Radio Calls applicab                                                                                                  | le to:-            |            |           |      |
|       | <ul> <li>Class D aerodromes,</li> </ul>                                                                                            |                    |            |           |      |
|       | <ul> <li>Class C aerodromes.</li> </ul>                                                                                            |                    |            |           |      |
|       | (d) ATC Readback requirements.                                                                                                    |                    |            |           |      |
|       | (e) Interpretation of ERSA, VTC, V                                                                                                 | VNC, ENC, and PCA. |            |           |      |
|       | (f) Maintaining Track                                                                                                    |                    |            |           |      |
|       | (g) Responsibilities operating in (                                                                                                | Class E airspace.  |            |           |      |
| 2.    | Flight training and Radio Required applicable class of airspace)                                                                   | ments (Circle      |            |           |      |
|       | (a) Departure Procedures                                                                                                    | D/C                |            |           |      |
|       | (b) Circuit Operations                                                                                                    | D/C                |            |           |      |
|       | (c) Arrival Procedures                                                                                                    | D/C                |            |           |      |
|       | (d) Transit Procedures                                                                                                    | D/C                |            |           | 1    |

I hereby certify that the candidate has been trained in accordance with the above syllabus and a logbook endorsement issued.

| Signature       | Date:  |  |  |
|-----------------|--------|--|--|
| 3               |        |  |  |
| Instructor Name | GFA No |  |  |

## ${\it NOTE\ FOR\ APPLICANT:\ Please\ upload\ this\ form\ to\ your\ 'JustGo'\ membership\ profile:}$

- 1. login to your 'JustG'o membership profile;
- 2. click on the 'Credential' tab;
- 3. Click on 'Add Credential';
- 4. Select 'Controlled Airspace' credential;
- $5. \quad \textit{After completing the various fields, you should upload a signed copy of this Certificate.} \\$